## Logiciels de messagerie

- **Thunderbird**
- Outlook express  $\rightarrow$  windows mail  $\rightarrow$  windows live mail

## Comment fonctionne le webmail ?

C'est un logiciel de messagerie développé et installé sur le serveur de mon facteur. Mes messages restent donc toujours sur l'ordinateur de mon facteur.

## Comment fonctionne le logiciel de messagerie en local ?

Je le paramètre avec les adresses pop et smtp de mon facteur pour qu'il télécharge les messages sur mon ordinateur.

En revanche, ils ne sont plus sur l'ordinateur de mon facteur.

Avantages / inconvénients

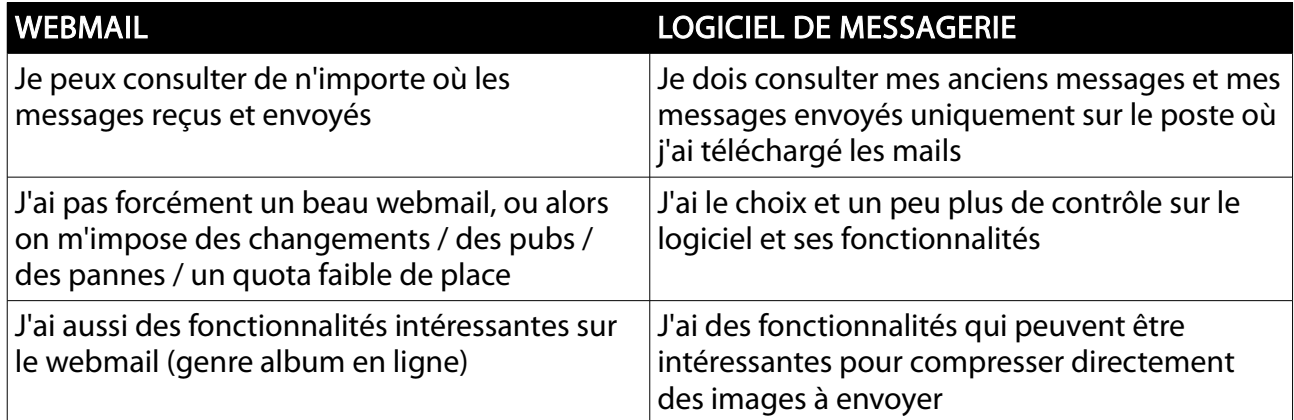

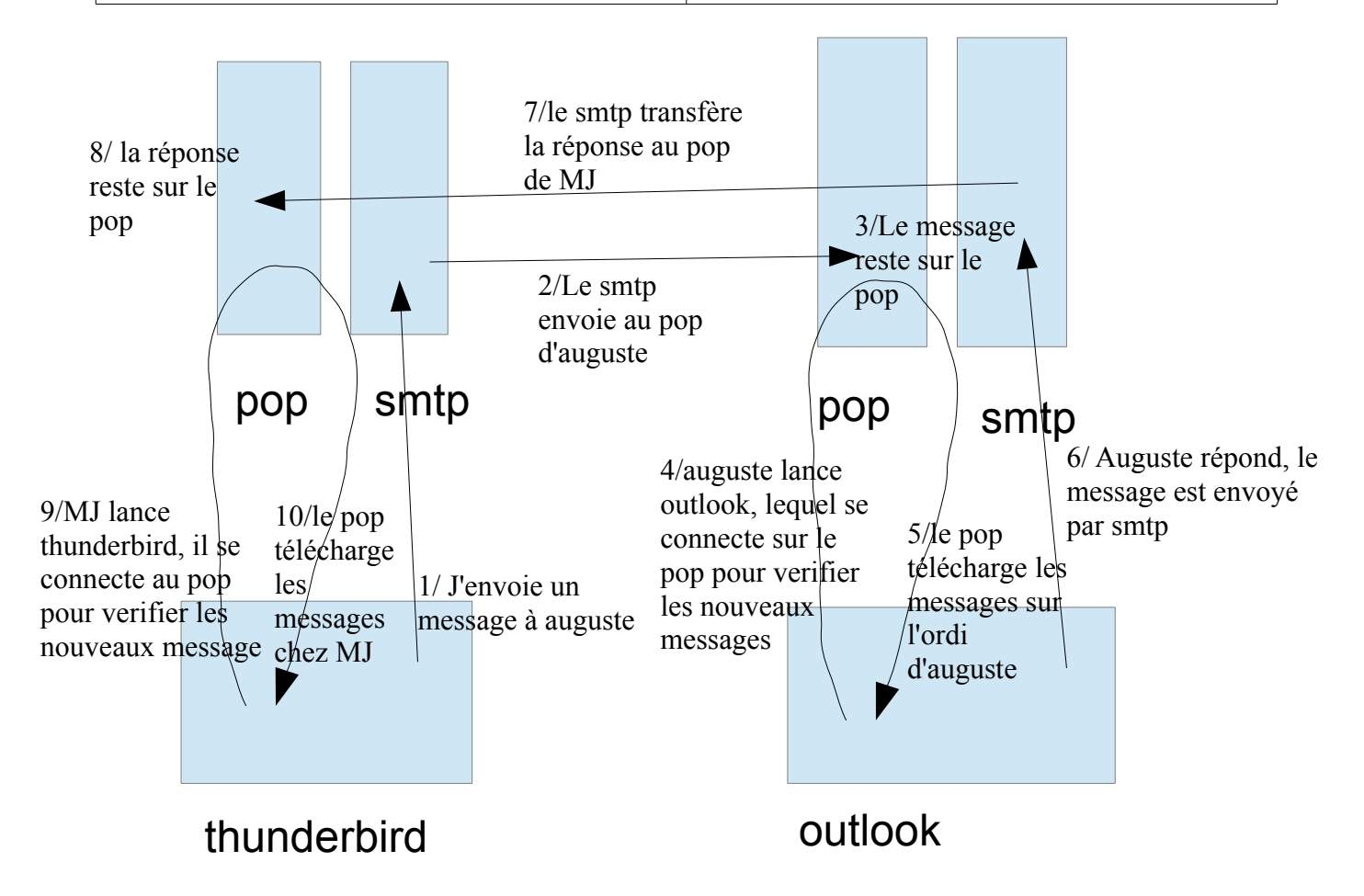